# **zfit-interface**

*Release 0.0.1*

**Jonas Eschle**

**Nov 01, 2021**

# **CONTENTS**

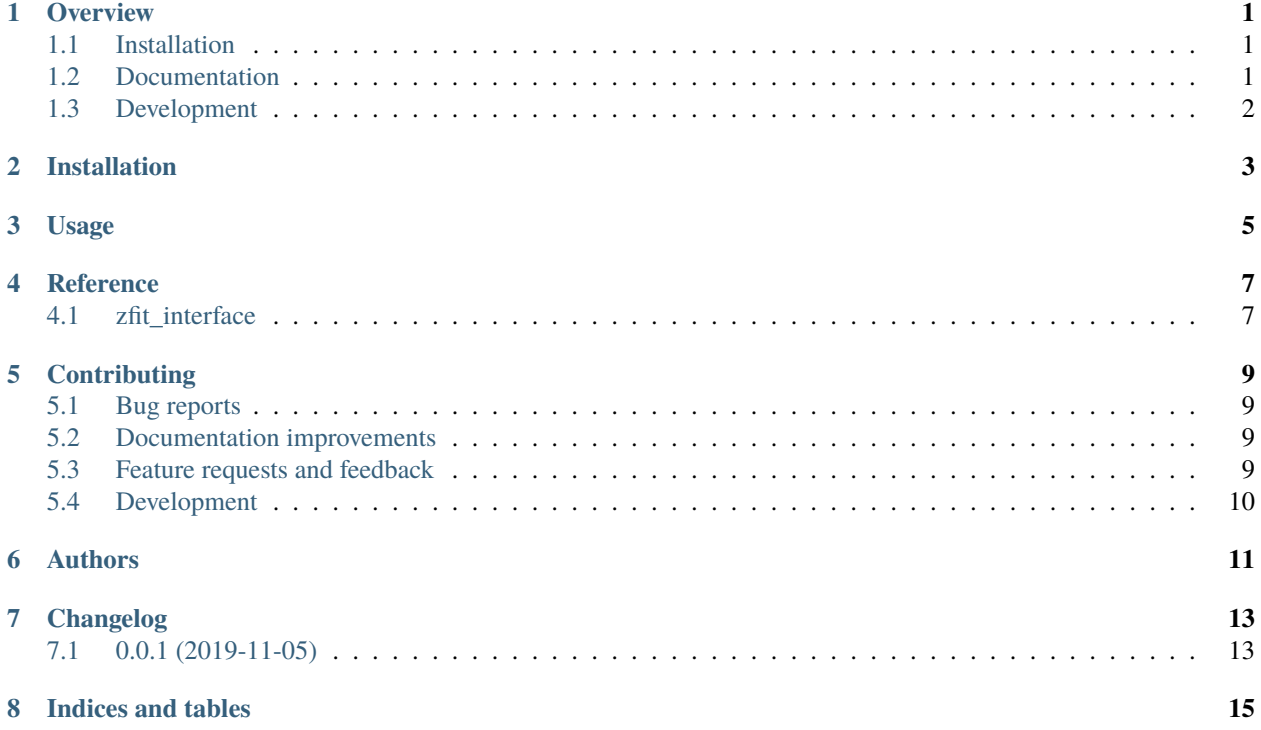

#### **ONE**

#### **OVERVIEW**

<span id="page-4-0"></span>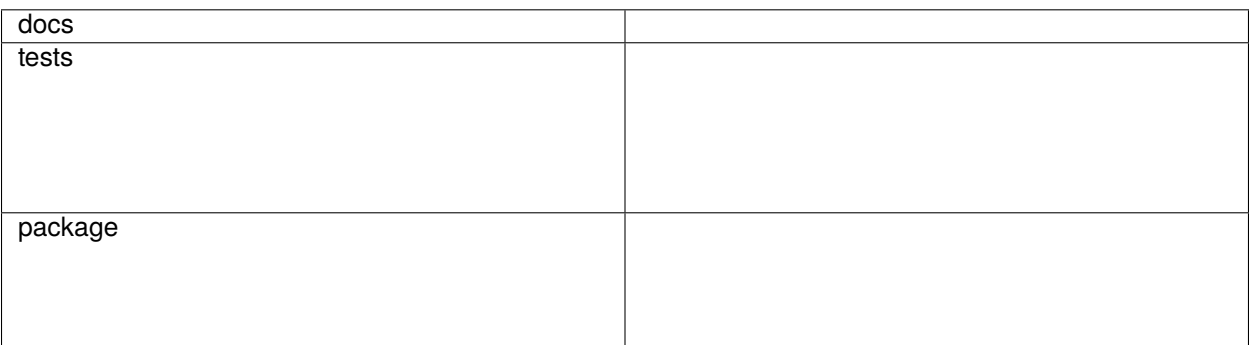

zfit model fitting interface for HEP

• Free software: BSD 3-Clause License

#### <span id="page-4-1"></span>**1.1 Installation**

pip install zfit-interface

You can also install the in-development version with:

pip install https://github.com/zfit/zfit-interface/archive/master.zip

#### <span id="page-4-2"></span>**1.2 Documentation**

<https://zfit-interface.readthedocs.io/>

# <span id="page-5-0"></span>**1.3 Development**

To run the all tests run:

#### tox

Note, to combine the coverage data from all the tox environments run:

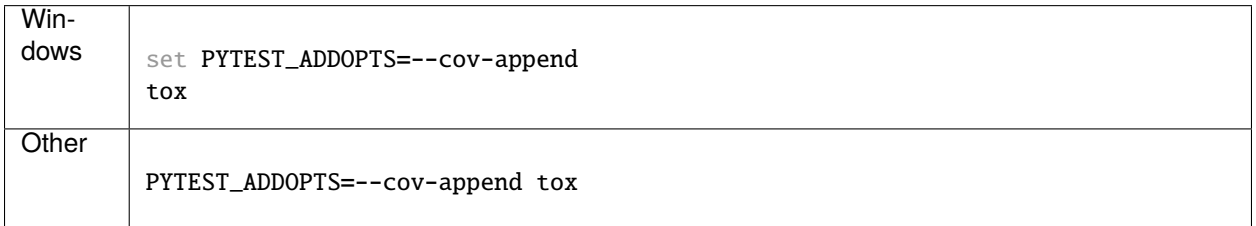

**TWO**

#### **INSTALLATION**

<span id="page-6-0"></span>At the command line:

pip install zfit-interface

**THREE**

**USAGE**

<span id="page-8-0"></span>To use zfit-interface in a project:

import zfit\_interface

**FOUR**

### **REFERENCE**

# <span id="page-10-1"></span><span id="page-10-0"></span>**4.1 zfit\_interface**

### **CONTRIBUTING**

<span id="page-12-0"></span>Contributions are welcome, and they are greatly appreciated! Every little bit helps, and credit will always be given.

### <span id="page-12-1"></span>**5.1 Bug reports**

When [reporting a bug](https://github.com/zfit/zfit-interface/issues) please include:

- Your operating system name and version.
- Any details about your local setup that might be helpful in troubleshooting.
- Detailed steps to reproduce the bug.

### <span id="page-12-2"></span>**5.2 Documentation improvements**

zfit-interface could always use more documentation, whether as part of the official zfit-interface docs, in docstrings, or even on the web in blog posts, articles, and such.

#### <span id="page-12-3"></span>**5.3 Feature requests and feedback**

The best way to send feedback is to file an issue at [https://github.com/zfit/zfit-interface/issues.](https://github.com/zfit/zfit-interface/issues)

If you are proposing a feature:

- Explain in detail how it would work.
- Keep the scope as narrow as possible, to make it easier to implement.
- Remember that this is a volunteer-driven project, and that code contributions are welcome :)

#### <span id="page-13-0"></span>**5.4 Development**

To set up *zfit-interface* for local development:

- 1. Fork [zfit-interface](https://github.com/zfit/zfit-interface) (look for the "Fork" button).
- 2. Clone your fork locally:

git clone git@github.com:zfit/zfit-interface.git

3. Create a branch for local development:

```
git checkout -b name-of-your-bugfix-or-feature
```
Now you can make your changes locally.

4. When you're done making changes run all the checks and docs builder with [tox](https://tox.readthedocs.io/en/latest/install.html) one command:

```
tox
```
5. Commit your changes and push your branch to GitHub:

```
git add .
git commit -m "Your detailed description of your changes."
git push origin name-of-your-bugfix-or-feature
```
6. Submit a pull request through the GitHub website.

#### **5.4.1 Pull Request Guidelines**

If you need some code review or feedback while you're developing the code just make the pull request.

For merging, you should:

- [1](#page-13-1). Include passing tests (run tox)<sup>1</sup>.
- 2. Update documentation when there's new API, functionality etc.
- 3. Add a note to CHANGELOG.rst about the changes.
- 4. Add yourself to AUTHORS.rst.

#### **5.4.2 Tips**

To run a subset of tests:

tox -e envname -- pytest -k test\_myfeature

To run all the test environments in *parallel* (you need to pip install detox):

detox

<span id="page-13-1"></span><sup>&</sup>lt;sup>1</sup> If you don't have all the necessary python versions available locally you can rely on Travis - it will [run the tests](https://travis-ci.org/zfit/zfit-interface/pull_requests) for each change you add in the pull request.

It will be slower though ...

#### **SIX**

#### **AUTHORS**

<span id="page-14-0"></span>Jonas Eschle [<Jonas.Eschle@cern.ch>](mailto:Jonas.Eschle@cern.ch) Albert Puig [<apuignav@gmail.com>](mailto:apuignav@gmail.com) Rafael Silva Coutinho [<rsilvaco@cern.ch>](mailto:rsilvaco@cern.ch) Matthieu Marinangeli [<matthieu.marinangeli@cern.ch>](mailto:matthieu.marinangeli@cern.ch)

### **SEVEN**

### **CHANGELOG**

# <span id="page-16-1"></span><span id="page-16-0"></span>**7.1 0.0.1 (2019-11-05)**

• First release on PyPI.

# **EIGHT**

### **INDICES AND TABLES**

- <span id="page-18-0"></span>• genindex
- modindex
- search